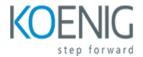

# Infor M3

### Course outline

### Module 1: Introduction to Infor M3

Module 1: Introduction to Infor M3 is an introductory course designed to provide an overview of the Infor M3 ERP system. It covers the basics of the system, including its architecture, features, and functionality. It also provides an introduction to the Infor M3 user interface and how to navigate it. This module is ideal for those who are new to Infor M3 and want to gain a better understanding of the system.

#### Lessons

- Overview of Infor M3
- Understanding the Infor M3 Architecture
- Navigating the Infor M3 User Interface
- · Working with Infor M3 Data
- Creating and Managing Infor M3 Records
- Working with Infor M3 Reports
- Troubleshooting Infor M3 Issues
- Best Practices for Infor M3 Administration

### After completing this module, students will be able to:

- Understand the basic concepts and terminology of Infor M3.
- Navigate the Infor M3 user interface.
- Utilize the Infor M3 tools to create and manage data.
- Identify the different types of data available in Infor M3 and how to access them.

# Module 2: Understanding the Infor M3 Architecture

Module 2: Understanding the Infor M3 Architecture is a course designed to provide an overview of the Infor M3 architecture and its components. It covers topics such as the Infor M3 database, the Infor M3 application server, the Infor M3 web server, and the Infor M3 client. It also provides an introduction to the Infor M3 development environment and the Infor M3 application programming interface (API). This module is essential for anyone looking to develop applications for the Infor M3 platform.

#### Lessons

- Overview of the Infor M3 Architecture
- Components of the Infor M3 Architecture
- Understanding the Infor M3 Database

- Exploring the Infor M3 Application Server
- Exploring the Infor M3 Web Server
- Exploring the Infor M3 Client
- Understanding the Infor M3 Security Model
- Exploring the Infor M3 Integration Framework
- Exploring the Infor M3 Business Intelligence Framework
- . Exploring the Infor M3 Mobile Framework

### After completing this module, students will be able to:

- Identify the components of the Infor M3 architecture and their roles in the system.
- Explain the differences between the various Infor M3 modules and their functions.
- Describe the data flow between the various components of the Infor M3 architecture.
- Analyze the impact of changes to the Infor M3 architecture on the system's performance.

# Module 3: Configuring Infor M3

Module 3 of the Infor M3 course covers the configuration of Infor M3. It covers topics such as setting up the system, configuring the user interface, and customizing the system to meet the needs of the organization. It also covers topics such as creating and managing users, setting up security, and configuring the system for different business processes.

#### Lessons

- Introduction to Infor M3
- Understanding the Infor M3 Architecture
- Configuring the Infor M3 Environment
- Setting Up Security in Infor M3
- Configuring the Infor M3 Database
- Configuring the Infor M3 Application Server
- Configuring the Infor M3 Web Server
- Configuring the Infor M3 Client
- Troubleshooting Infor M3 Configuration Issues
- . Best Practices for Configuring Infor M3

### After completing this module, students will be able to:

- Understand the basic concepts of Infor M3 and its components.
- Configure the Infor M3 system to meet the specific needs of the organization.
- Create and maintain user accounts and roles in Infor M3.
- Troubleshoot and resolve common Infor M3 issues.

# Module 4: Working with Infor M3 Data

Module 4 of the Infor M3 course focuses on working with Infor M3 Data Module. It covers topics such as data structure, data access, data manipulation, and data security. It also provides an overview of the Infor

M3 Data Model and how to use it to create and maintain data. Additionally, it covers how to use the Infor M3 Data Model to create reports and dashboards.

#### Lessons

- · Introduction to Infor M3 Data
- Understanding the Infor M3 Data Model
- Working with Infor M3 Data Tables
- · Querying Infor M3 Data
- · Creating Reports with Infor M3 Data
- Working with Infor M3 Data Security
- Troubleshooting Infor M3 Data Issues
- Best Practices for Working with Infor M3 Data

## After completing this module, students will be able to:

- Understand the data structure of Infor M3 and how to access it.
- Develop an understanding of the different types of data available in Infor M3.
- Learn how to create and manage reports and queries in Infor M3.
- Develop the ability to analyze and interpret data from Infor M3.

# **Module 5: Infor M3 Security**

Module 5 of the Infor M3 Securitymodule for Infor M3 course covers the security features of the Infor M3 system. It covers topics such as user access control, data security, and system security. It also provides an overview of the security features available in Infor M3 and how to configure them.

#### Lessons

- Overview of Infor M3 Security
- Understanding User Profiles and Access Rights
- Setting Up User Profiles and Access Rights
- Managing User Access and Security
- Troubleshooting Security Issues
- Best Practices for Security Management
- Auditing Security Settings
- Implementing Security Policies
- Security Considerations for Customizations
- . Security Considerations for Data Migration

### After completing this module, students will be able to:

- Understand the different types of security roles and how to assign them to users.
- · Create and manage user accounts and passwords.
- Configure access rights to different areas of the system.
- Monitor and audit user activity to ensure compliance with security policies.

# **Module 6: Infor M3 Reporting**

Module 6 of the Infor M3 course focuses on the Infor M3 Reporting module. This module covers the basics of creating and managing reports in Infor M3, including how to create and modify reports, how to use the Report Designer, and how to use the Report Viewer. Additionally, this module covers the basics of creating and managing dashboards in Infor M3.

#### Lessons

- Overview of Infor M3 Reporting Module
- Understanding the Reporting Tools in Infor M3
- Creating Reports in Infor M3
- Working with Report Templates in Infor M3
- Customizing Reports in Infor M3
- Troubleshooting Reporting Issues in Infor M3
- Best Practices for Reporting in Infor M3
- Advanced Reporting Techniques in Infor M3
- Security and Access Control for Reports in Infor M3
- . Integrating Reports with Other Applications in Infor M3

### After completing this module, students will be able to:

- Understand the fundamentals of Infor M3 reporting and how to create reports using the Infor M3 reporting module.
- Utilize the Infor M3 reporting module to create reports that are tailored to the specific needs of the organization.
- Develop an understanding of the different types of reports available in the Infor M3 reporting module and how to use them effectively.
- Learn how to use the Infor M3 reporting module to analyze data and generate meaningful insights.

### **Module 7: Infor M3 Business Processes**

Module 7 of the Infor M3 course covers the fundamentals of Infor M3 Business Processes. It provides an overview of the different types of business processes, how they are used in Infor M3, and how to configure and customize them. It also covers topics such as process automation, process optimization, and process monitoring.

### Lessons

- Introduction to Infor M3 Business Processes
- Understanding the Infor M3 Business Process Model
- Configuring Infor M3 Business Processes
- Troubleshooting Infor M3 Business Processes
- Automating Infor M3 Business Processes
- Optimizing Infor M3 Business Processes
- Integrating Infor M3 Business Processes with Other Systems

- Best Practices for Infor M3 Business Processes
- Security and Compliance for Infor M3 Business Processes
- . Advanced Topics in Infor M3 Business Processes

### After completing this module, students will be able to:

- Understand the core business processes of Infor M3 and how they are used to support the organization.
- Utilize the Infor M3 Business Processes module to create and manage business processes.
- Analyze and troubleshoot business process issues in Infor M3.
- Develop and implement best practices for optimizing Infor M3 business processes.

# **Module 8: Infor M3 System Administration**

Module 8 of the Infor M3 course covers the fundamentals of system administration for the Infor M3 ERP system. It provides an overview of the system architecture, security, and system maintenance. It also covers topics such as system configuration, user management, and system monitoring. This module is designed to give students the skills and knowledge necessary to effectively manage and maintain the Infor M3 system.

#### Lessons

- Introduction to Infor M3 System Administration
- Understanding the Infor M3 System Architecture
- Configuring Infor M3 System Security
- Managing Infor M3 System Users
- Troubleshooting Infor M3 System Issues
- Backing Up and Restoring Infor M3 System Data
- · Automating Infor M3 System Tasks
- Optimizing Infor M3 System Performance
- Integrating Infor M3 System with Other Applications
- . Best Practices for Infor M3 System Administration

### After completing this module, students will be able to:

- Understand the architecture of the Infor M3 system and its components.
- Configure and maintain the Infor M3 system.
- Troubleshoot and resolve system issues.
- Monitor system performance and optimize system performance.

# Module 9: Infor M3 Troubleshooting

Module 9 of the Infor M3 course focuses on troubleshooting common issues with the Infor M3 system. It covers topics such as identifying and resolving errors, understanding system logs, and using the Infor M3 support tools. This module provides students with the skills and knowledge needed to effectively troubleshoot and resolve Infor M3 system issues.

#### Lessons

- Identifying Common Issues in Infor M3
- Troubleshooting Infor M3 System Performance
- · Debugging Infor M3 Errors
- Resolving Infor M3 Data Integrity Issues
- · Analyzing Infor M3 System Logs
- Managing Infor M3 Security Settings
- Optimizing Infor M3 System Configuration
- Troubleshooting Infor M3 Network Connectivity
- Troubleshooting Infor M3 Database Connectivity
- . Troubleshooting Infor M3 Application Issues

### After completing this module, students will be able to:

- Identify and troubleshoot common issues with Infor M3.
- Utilize the Infor M3 system to diagnose and resolve problems.
- Understand the different components of the Infor M3 system and how they interact.
- Develop strategies for resolving complex issues with Infor M3.

# Module 10: Infor M3 Integration and Interfaces

Module 10 of the Infor M3 course covers the integration and interfaces of Infor M3. It provides an overview of the different integration and interface options available, as well as how to configure and use them. It also covers topics such as data mapping, web services, and integration with external systems.

### Lessons

- Overview of Infor M3 Integration and Interfaces
- Understanding the Infor M3 Integration Architecture
- Working with Infor M3 Integration Tools
- Developing Infor M3 Interfaces
- Troubleshooting Infor M3 Integration Issues
- Best Practices for Infor M3 Integration and Interfaces
- Security Considerations for Infor M3 Integration and Interfaces
- Integrating with Third-Party Systems
- · Automating Infor M3 Integration and Interfaces
- . Leveraging Infor M3 Integration and Interfaces for Business Process Improvement

### After completing this module, students will be able to:

- Understand the different integration and interface options available in Infor M3.
- Develop and maintain integration and interface solutions for Infor M3.
- Troubleshoot and debug integration and interface issues in Infor M3.
- Design and implement custom integration and interface solutions for Infor M3.